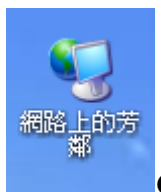

## ●按滑鼠右鍵->選擇(內容)

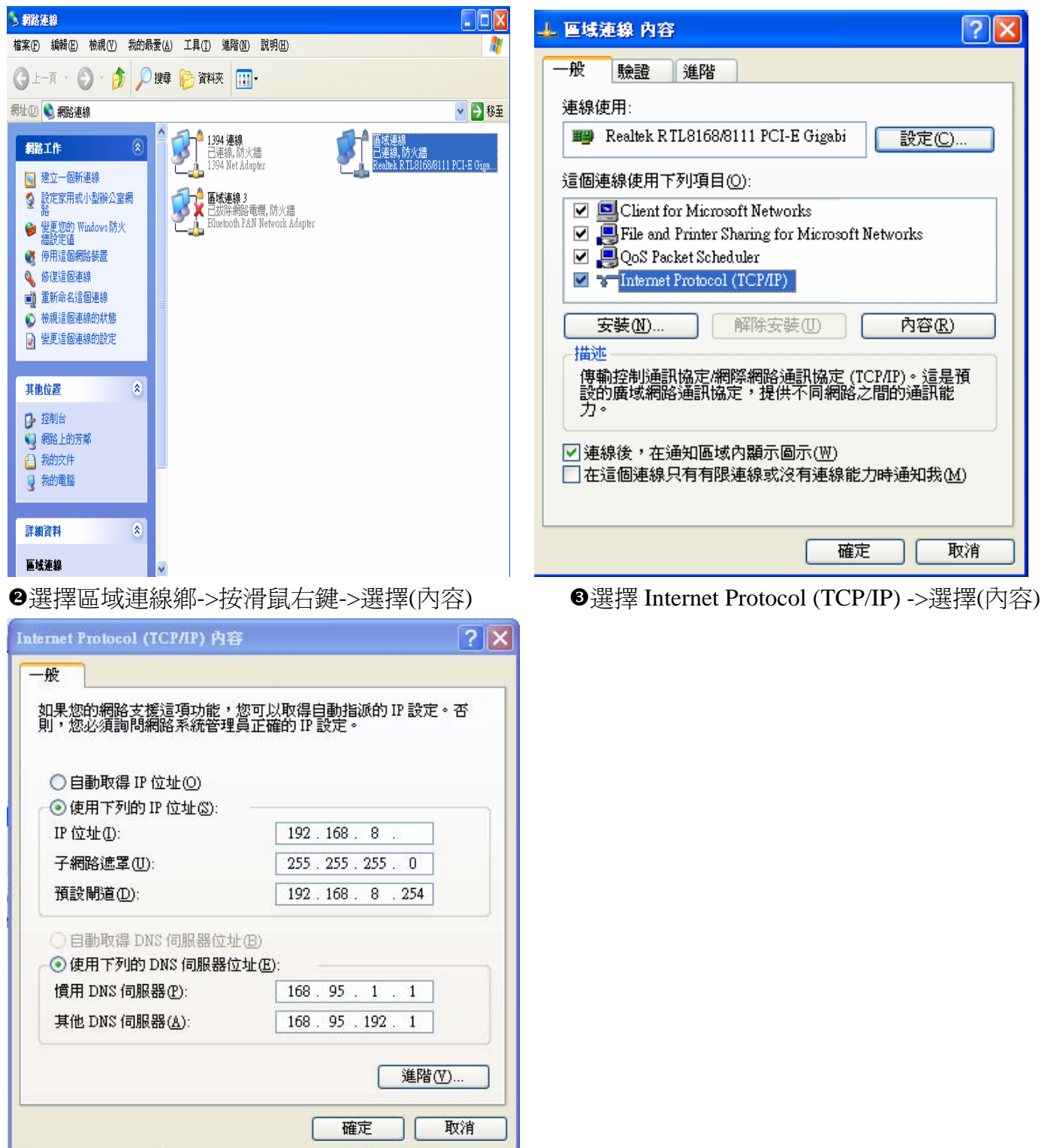

**◎輸入你的 IP 位址(如上)**